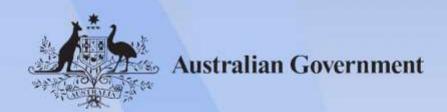

# ICTGAM521 Create interactive 3-D environments for digital games

Release: 1

# ICTGAM521 Create interactive 3-D environments for digital games

#### **Modification History**

| Release   | Comments                                                                                                    |
|-----------|----------------------------------------------------------------------------------------------------|
| Release 1 | This version first released with ICT Information and Communications Technology Training Package Version 1.0. |

#### **Application**

This unit describes the skills and knowledge required to coordinate the design and technical elements of a smooth-running interactive 3-D environment.

It applies to individuals with excellent organisational skills and high-level technical expertise working as concept artists, game designers, games programmers, animators, and other personnel working in the game development industry.

No licensing, legislative or certification requirements apply to this unit at the time of publication.

#### **Unit Sector**

Game development

#### **Elements and Performance Criteria**

| ELEMENT                                    | PERFORMANCE CRITERIA                                                                                   |  |
|--------------------------------------------|----------------------------------------------------------------------------------------------------|--|
| Elements describe the essential outcomes.  | Performance criteria describe the performance needed to demonstrate achievement of the element.        |  |
| 1. Obtain the design documents for the 3-D | 1.1 Conceptualise the design requirements, based on the project brief and other relevant documents     |  |
| environment                                | 1.2 Identify the requirements for the design of the 3-D environment                                    |  |
|                                            | 1.3 Determine the design considerations, and generate the concept art for the final environment design |  |
|                                            | 1.4 Ensure that any missing requirements are considered and included in the design                     |  |
| 2. Identify software tools                 | 2.1 Identify the texturing tools, including painting, shading and                                      |  |

Approved Page 2 of 5

| ELEMENT                                     | PERFORMANCE CRITERIA                                                                                     |  |  |
|---------------------------------------------|----------------------------------------------------------------------------------------------------|--|--|
| that can be used to create 3-D environments | texturing software                                                                                       |  |  |
|                                             | 2.2 Identify the audio tools                                                                             |  |  |
|                                             | 2.3 Identify the 3-D modelling and animation software to be used                                         |  |  |
| 3. Document and justify                     | 3.1 Clearly document the design decisions                                                                |  |  |
| the design decisions                        | 3.2 Explain and justify the design decisions                                                             |  |  |
|                                             | 3.3 Make changes, where necessary                                                                        |  |  |
| 4. Create the 3-D                           | 4.1 Implement basic geometry, flow and layout                                                            |  |  |
| environment                                 | 4.2 Separate each section of the environment into key parts and choose a focal point for the environment |  |  |
|                                             | 4.3 Incorporate detail into the focal point of the level                                                 |  |  |
|                                             | 4.4 Use the focal points to set a reference for the rest of the environment                              |  |  |
|                                             | 4.5 Integrate the geometry, texturing, and place the models                                              |  |  |
|                                             | 4.6 Carry out a detailed pass of the entire environment                                                  |  |  |
|                                             | 4.7 Set up the exterior lighting and then the interior lighting                                          |  |  |
|                                             | 4.8 Incorporate any sound and particle effects, and perform optimisation, if required                    |  |  |
|                                             | 4.9 Perform a final pass, finalising any elements                                                        |  |  |
| 5. Present the finished                     | 5.1 Present the finished 3-D environment to the relevant personnel                                       |  |  |
| 3-D environment to relevant personnel       | 5.2 Report how the design decisions have met the 3-D environment design requirements                     |  |  |
|                                             | 5.3 Justify why certain design decisions were made                                                       |  |  |
|                                             | 5.4 Accept peer feedback and incorporate in the final design                                             |  |  |

### **Foundation Skills**

This section describes language, literacy, numeracy and employment skills incorporated in the performance criteria that are required for competent performance.

| Skill   | Performance<br>Criteria | Description                                                                                                   |
|---------|-------------------------|----------------------------------------------------------------------------------------------------|
| Reading | 1.1, 1.2                | • Interprets analyses and comprehends briefs, documents and conceptual information to inform job requirements |

Approved Page 3 of 5

| Writing               | 1.1, 1.3, 1.4, 3.1,<br>3.2, 3.3, 5.2, 5.3                                               | <ul> <li>Develops readily-understood conceptual documentation using technically appropriate language</li> <li>Transforms creative ideas for specific audiences using clear and detailed language to justify choices that have been made</li> </ul>                                                                                                    |  |
|-----------------------|-----------------------------------------------------------------------------------------|----------------------------------------------------------------------------------------------------|--|
| Oral<br>Communication | 1.2, 1.3, 3.2, 5.1,<br>5.2, 5.3, 5.4                                                    | Speaks clearly and concisely, converting highly technical language and terminology to plain English, when providing information  Elicits information using effective listening and open questioning techniques                                                                                                    |  |
| Numeracy              | 4.1, 4.5                                                                                | Undertakes geometric calculations to deduce<br>measurements, relationships between points, lines,<br>angles and figures in space by using assumed<br>properties of space                                                                                                    |  |
| Interact with others  | 5.1, 5.2, 5.3                                                                           | Recognises and applies the protocols governing what to communicate, with whom and how when presenting work to others for feedback                                                                                                    |  |
| Get the work done     | 1.1, 1.2, 1.3, 1.4,<br>2.1, 2.2, 2.3, 4.1,<br>4.2, 4.3, 4.4, 4.5,<br>4.6, 4.7, 4.8, 4.9 | <ul> <li>Takes responsibility for planning, organising and implementing tasks required to achieve outcomes</li> <li>Implements actions as per the plan, making slight adjustments if necessary, and addressing some unexpected issues</li> <li>Makes a range of critical and non- critical decisions in relatively complex situations, taking a range of factors into account</li> <li>Understands and applies some basic principles of analytical and lateral thinking</li> <li>Utilises a broad range of features within 3-D software applications for specific purposes</li> <li>Manages and maintains files in a variety of storage media and formats</li> </ul> |  |

## **Unit Mapping Information**

| Code and title current version                                  | Code and title previous version                                           | Comments                                              | Equivalence status |
|-----------------------------------------------------------------|---------------------------------------------------------------------------|-------------------------------------------------------|--------------------|
| ICTGAM521 Create interactive 3-D environments for digital games | ICAGAM521A<br>Create interactive<br>3-D environments<br>for digital games | Updated to meet<br>Standards for<br>Training Packages | Equivalent unit    |

Approved Page 4 of 5

#### Links

 $\label{lem:companion} \begin{tabular}{ll} Companion Volume implementation guides are found in VETNet - $$\underline{https://vetnet.education.gov.au/Pages/TrainingDocs.aspx?q=a53af4e4-b400-484e-b778-71c9e}$$\underline{9d6aff2}$$$ 

Approved Page 5 of 5